## PHOTOSHOP RIGHT SIDE TOOL PALETTE OVERVIEW

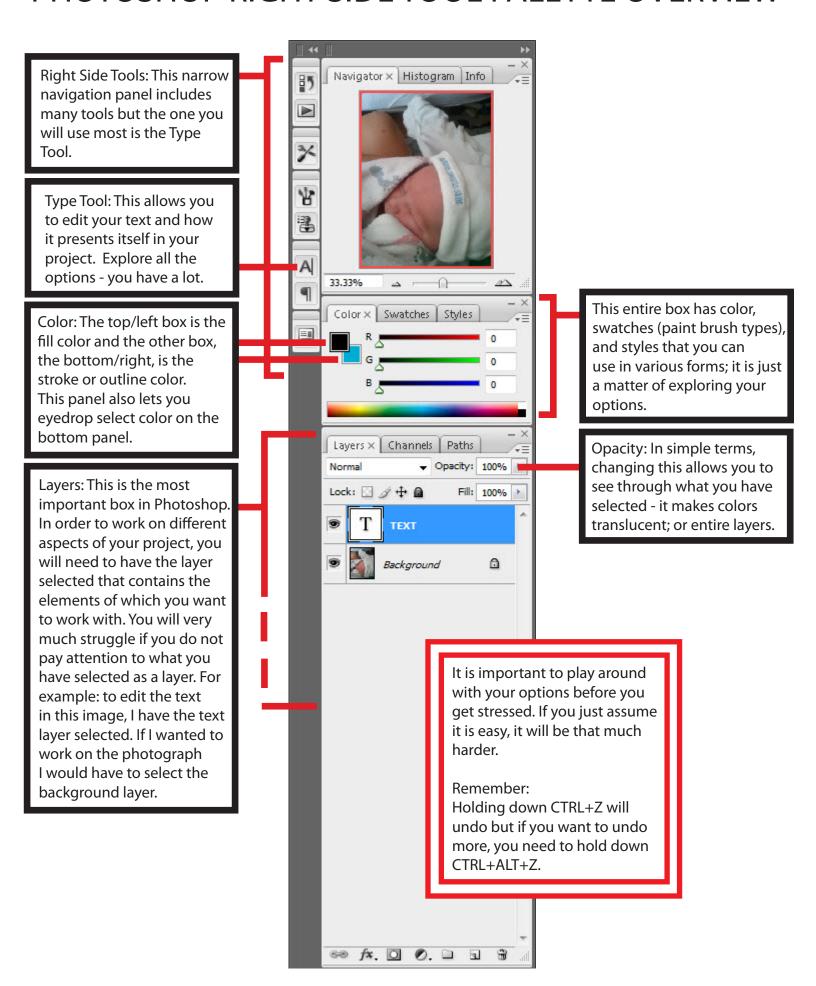